# **100% Money Back**

**Vendor:**Microsoft

**Exam Code:**70-696

**Exam Name:**Administering System Center Configuration Manager and Intune

**Version:**Demo

You plan to deploy Microsoft Office 365 ProPlus to all of the users in your company.

You download the Office 365 ProPlus installation files.

You need to create a Microsoft Application Virtualization (App-V) package for the Office applications.

What should you do?

A. From the downloaded installation files, run setup.exe.

B. From a command prompt, run sftsequencer.exe.

C. From the Microsoft Application Virtualization Sequencer, run the Sequencing Wizard.

D. From Windows PowerShell, run New-AppvSequencerPackage.

Correct Answer: A

#### **QUESTION 2**

Your network contains one Active Directory domain. The domain contains a deployment of Microsoft System Center 2012 R2 Configuration Manager. Configuration Manager is integrated with Windows Intune. All client computers and devices

are managed by using Configuration Manager.

You have a Wi-Fi network named Wi-Fi1.

You create a Wi-Fi profile named Wi-Fi1 and provision the profile for Windows RT 8.1 devices.

You create a collection named Collection1 that contains all of the devices that run Windows RT 8.1.

You need to ensure that the users who use the Windows RT 8.1 devices can connect to Wi-Fi1 without having to configure the wireless settings manually. The Wi-Fi profile must NOT be used on any other devices.

What should you do?

A. Deploy Wi-Fi1 to the All Users collection.

- B. Deploy Wi-Fi1 to Collection1.
- C. Deploy Wi-Fi1 to the All Mobile Devices collection.
- D. Modify the profile properties of Wi-Fi1.

Correct Answer: A

Your network contains one Active Directory forest named contoso.com. The forest contains a deployment of Microsoft System Center 2012 R2 Configuration Manager. Configuration Manager has the client settings configured as shown in the following table.

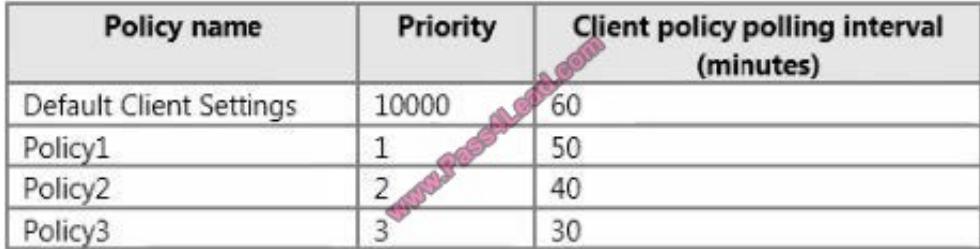

Policy1, Policy2, and Policy3 are deployed to a collection named Collection1.

You need to configure the clients in Collection1 to have a client policy polling interval of 30 minutes.

What command should you run? To answer, select the appropriate options in the answer area.

Hot Area:

#### **Answer Area**

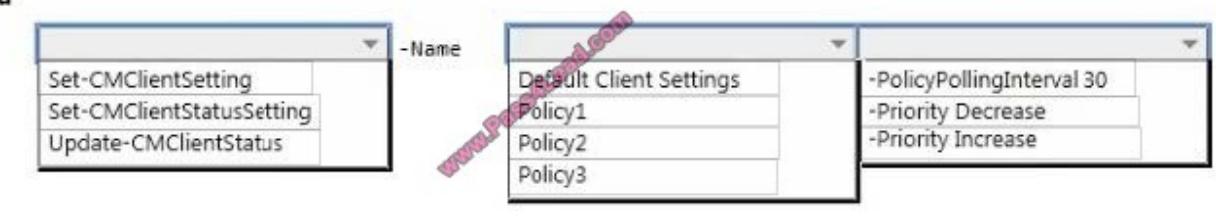

Correct Answer:

#### **Answer Area**

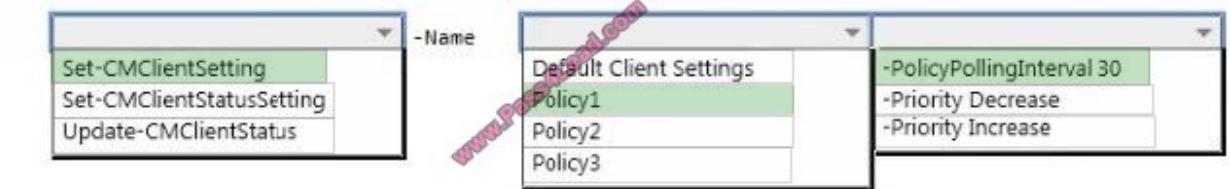

#### **QUESTION 4**

You need to identify the minimum number of Configuration Manager metering rules required to monitor the usage of App2 and App3. Which number should you identify?

A. 1

B. 2

C. 3

D. 4

E. 5

Correct Answer: C

https://technet.microsoft.com/en-gb/library/gg712314.aspx

#### **QUESTION 5**

You manage a multi-site deployment of Microsoft System Center 2012 R2 Configuration Manager. You need to ensure that clients use only their preferred distribution points for downloading content. Which objects and settings should you configure? To answer, select the appropriate objects and settings in the answer area.

Hot Area:

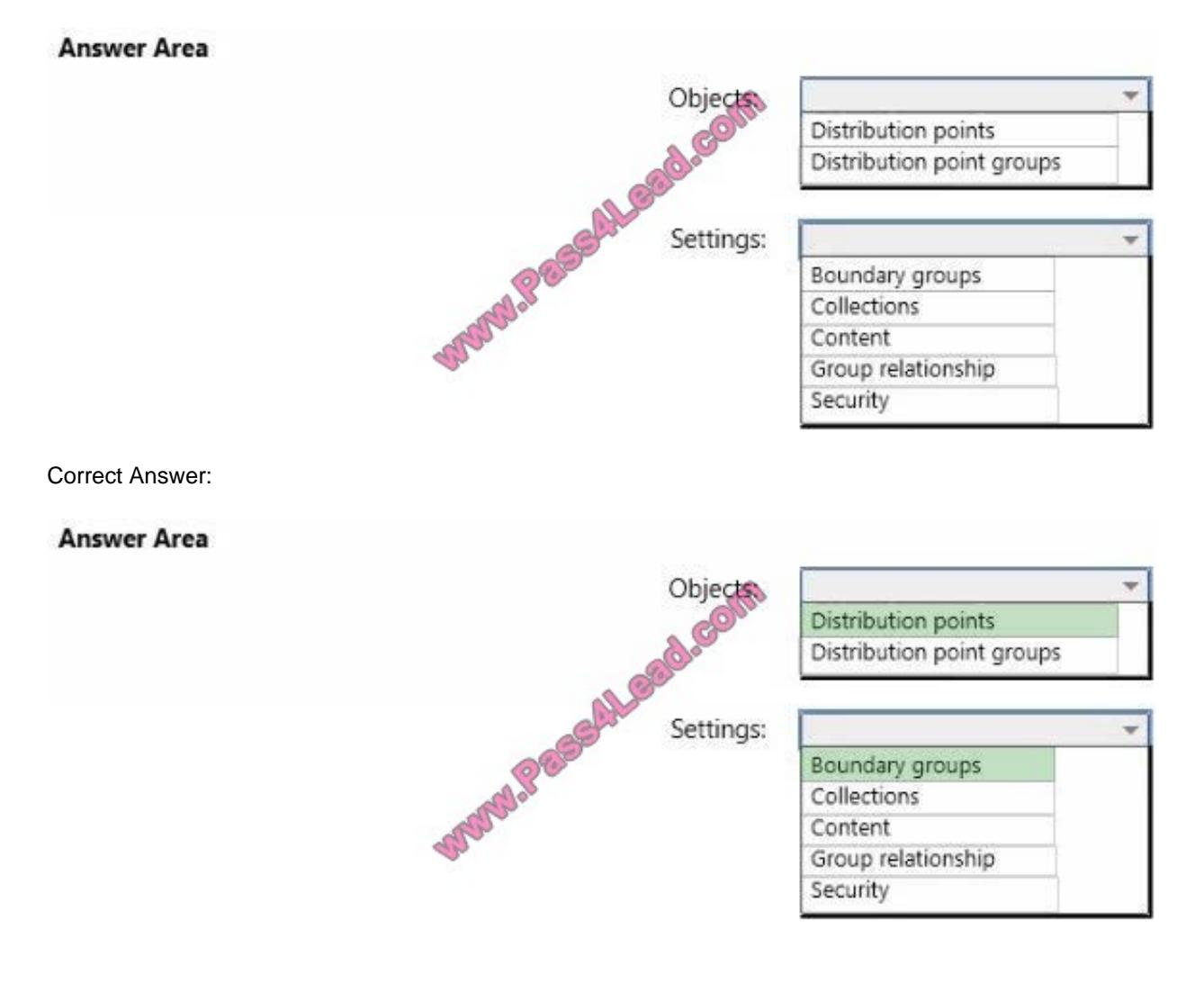

#### **QUESTION 6**

You have a deployment of Microsoft System Center 2012 R2 Configuration Manager that contains the objects shown in the following table.

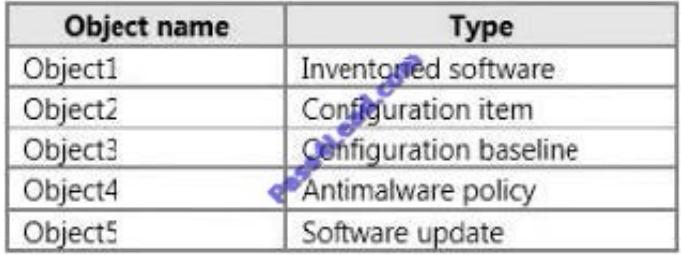

You are creating a new configuration baseline.

You need to identify which objects you can use as evaluation conditions within the new configuration baseline.

Which three objects should you identify? Each correct answer presents part of the solution.

A. Object1

B. Object2

- C. Object3
- D. Object4
- E. Object5

Correct Answer: BCE

#### **QUESTION 7**

You need to identify what prevents you from deploying App5 by using a Microsoft

Application Virtualization (App-V) package.

What should you identify?

- A. the device drivers
- B. the installer type
- C. the software prerequisites
- D. the application architecture
- Correct Answer: A

You have a multi-site deployment of Microsoft System Center 2012 R2 Configuration Manager.

You plan to deploy the Configuration Manager client to all client computers in all sites as part of an operating system image.

You need to prepare the reference image.

Which three actions should you perform in sequence before you generalize the image? To answer, move the appropriate anions from the list of actions to the answer area and arrange them in the correct order.

Select and Place:

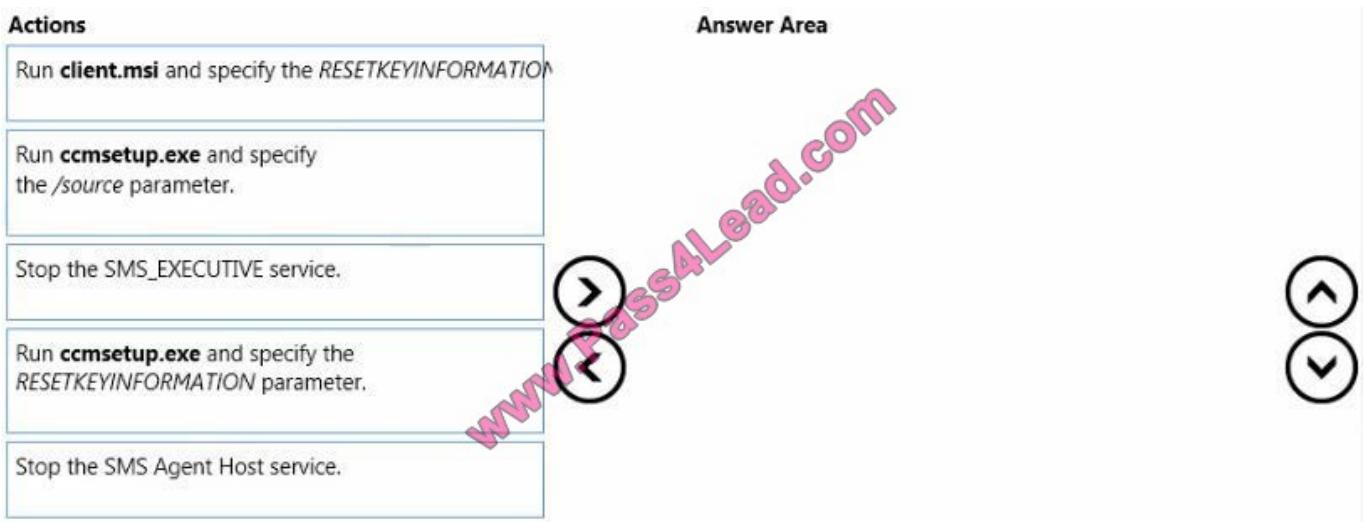

#### Correct Answer:

#### **Actions**

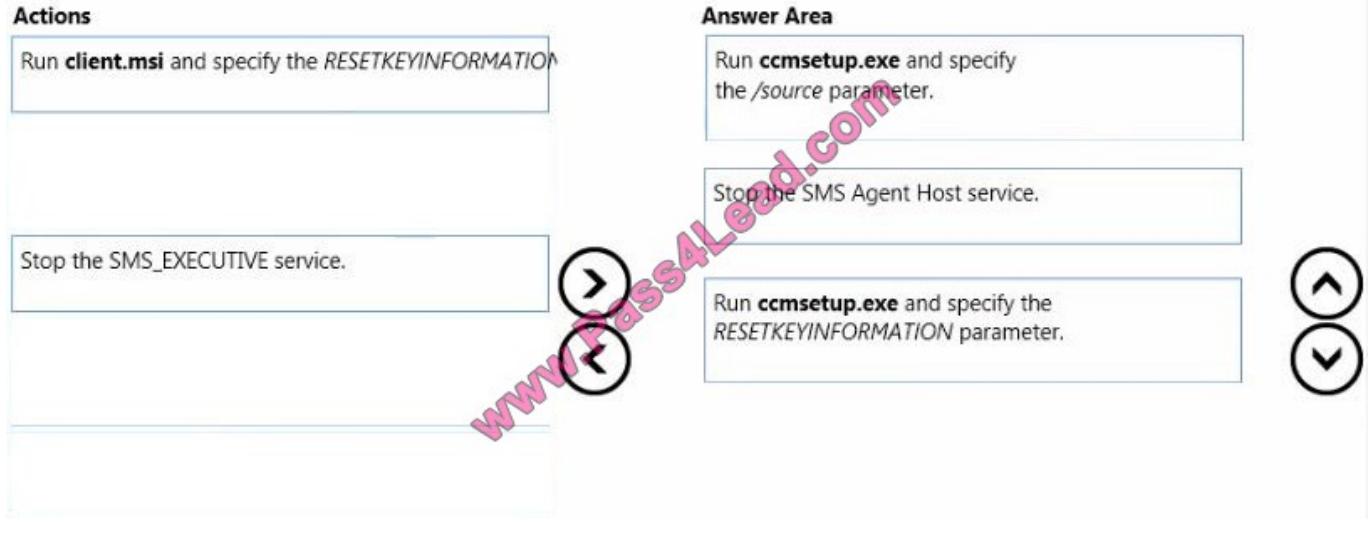

#### **QUESTION 9**

You need to design a solution to deploy App3.

What should you do?

- A. Publish App3 as a RemoteApp program.
- B. Assign App3 to users by using a Group Policy object (GPO)
- C. Publish App3 as an App-V package.
- D. Install App3 locally on the client computers.

Correct Answer: A

#### **QUESTION 10**

You have a deployment of Microsoft System Center 2012 R2 Configuration Manager. All client computers are configured as Configuration Manager clients.

You have an existing Configuration Manager deployment of an application named Appl.

App1 is deployed to a collection that contains the client computers in the engineering department.

From Configuration Manager, you add a new application named App2. App2 will replace App1.

You need to prevent further installations of App1 and to ensure that App2 will be installed on the engineering department computers. App1 must be removed only once App2 is installed.

Which three actions should you perform in sequence? To answer, move the appropriate actions from the list of actions to the answer area and arrange them in the correct order.

Select and Place:

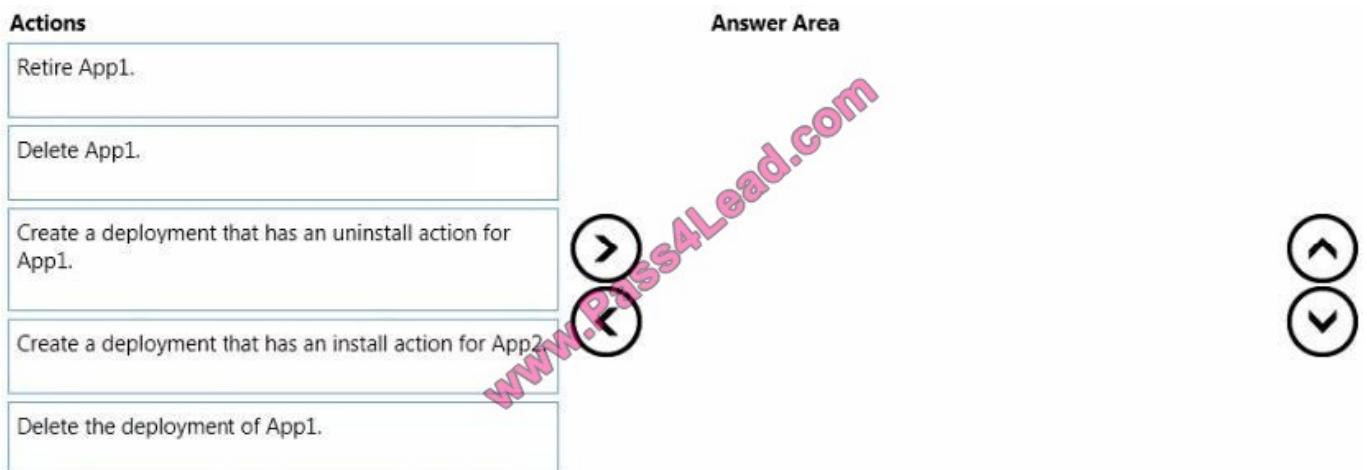

Correct Answer:

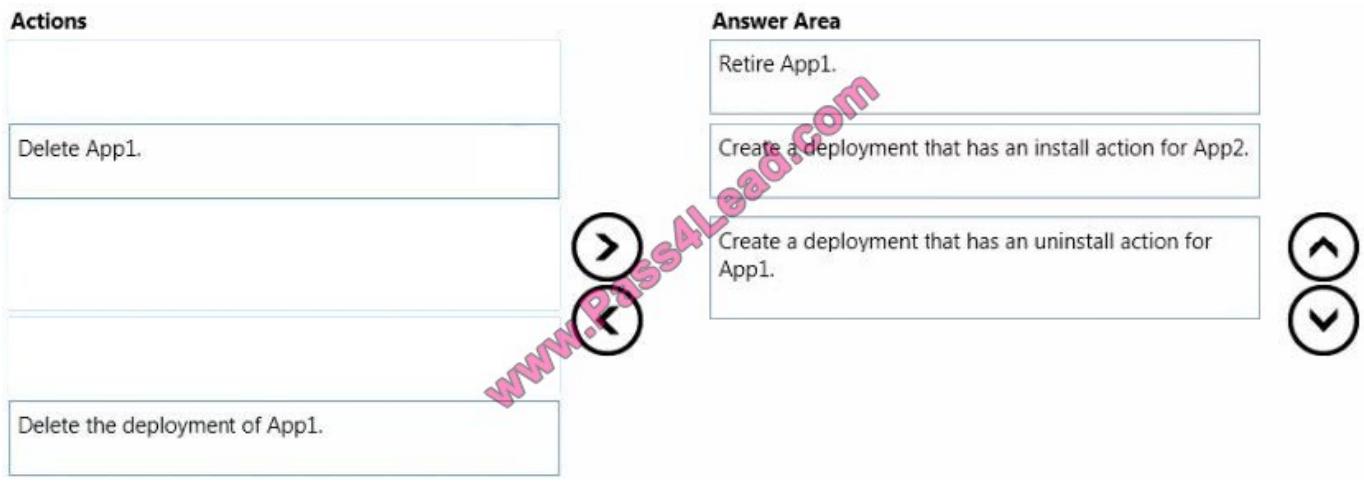

You need to configure the client health settings to meet the compliance requirements. What should you do on the client computers?

- A. Configure the Group Policy preferences.
- B. Run client.msi and specify the DISABLESITEOPT parameter.
- C. Create a configuration baseline.
- D. Run client.msi and specify the NOTIFYONLY parameter.

Correct Answer: D

#### **QUESTION 12**

Your network contains one Active Directory domain. The domain contains a deployment of Microsoft System Center 2012 R2 Configuration Manager.

You plan to manage Android devices by using Configuration Manager.

You are evaluating whether to use the Exchange Server connector or Windows Intune to manage the Android devices.

You need to identify which management features are available for the Android devices.

What should you identify? To answer, select the available management features for the Exchange Server connector and for Windows Intune in the answer area.

Hot Area:

#### **Answer Area**

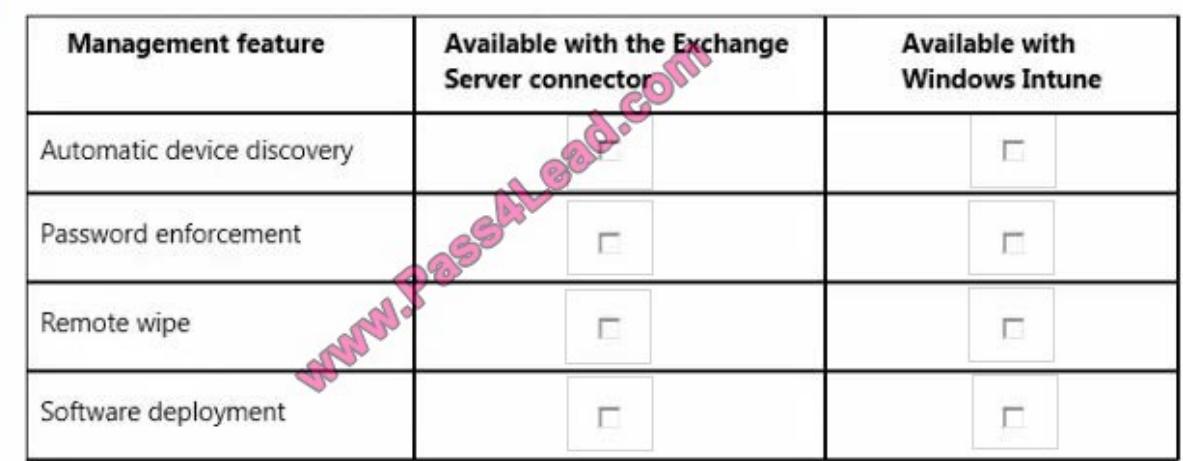

#### Correct Answer:

#### **Answer Area**

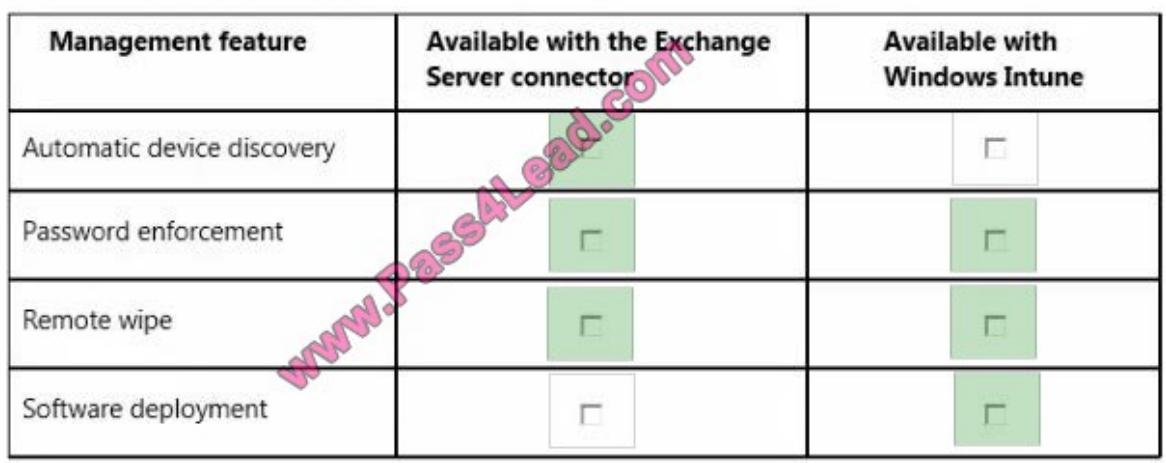

#### **QUESTION 13**

You need to implement the Asset Intelligence reports to meet the technical requirement of Customer1. What should you do?

- A. On all client computers, enable success auditing for logon events.
- B. On the primary site server, create a custom client settings object.
- C. On all client computers, enable success auditing for account logon events.
- D. On the primary site server, modify the SMS\_def.mof file.

Correct Answer: A

You have a deployment of Microsoft System Center 2012 R2 Configuration Manager. All client computers have the Configuration Manager client installed.

You deploy two applications named App1 and App2. App1 is a large application that is used infrequently.

Some users receive notifications indicating low disk space on their client computer.

You need to uninstall App1 from any client computer that has both App1 and App2 installed and that has less than 1GB of free disk space.

What should you do? To answer, select the appropriate options in the answer area.

#### Hot Area:

### **Answer Area** Identify computers by: Creating a configuration item. Creating a software category. Creating a software metering rule. Creating a device collection that uses a query rule. Creating a user data and profiles configuration item. Remediation plan Retire App1. Create a deployment for App1. Create an automatic deployment rule. Create and deploy an App-V package for App1. Correct Answer: **Answer Area** Identify computers by: Creating a configuration item. Creating a software category. Creating a software metering rule. Creating a device collection that uses a query rule. Creating a user data and profiles configuration item. Remediation plan Retire App1. Create a deployment for App1. Create an automatic deployment rule. Create and deploy an App-V package for App1.

You need to recommend a solution to resolve the issues reported by the RDS users. What should you include in the recommendation?

- A. Run the Set-RDCertificate cmdlet.
- B. Modify the collection properties.
- C. Modify the RDWeb web application settings.
- D. Modify the RemoteApp program properties.

Correct Answer: A

#### **QUESTION 16**

You deploy an application named App1 to all of the users in your company.

You need to change a registry value for App1 for the users in three of the company\\'s departments. Each department will have a different registry value. The solution must remediate any changes to the registry value.

What should you use?

- A. three applications
- B. three packages
- C. one configuration baseline and three configuration items
- D. three configuration baselines and three configuration items

Correct Answer: D

#### **QUESTION 17**

You need to recommend a solution to resolve the issues reported by the RDS users. What should you include in the recommendation?

- A. Run the Set-RDCertificate cmdlet.
- B. Modify the collection properties.
- C. Modify the RDWeb web application settings.
- D. Modify the RemoteApp program properties.

Correct Answer: A

You have a Windows Intune subscription.

You have 20 client computers that run Windows 8.1 and have the Windows Intune client installed. The computers run an application named Appl.

You create two automatic approval rules. The rules are configured as shown in the following table.

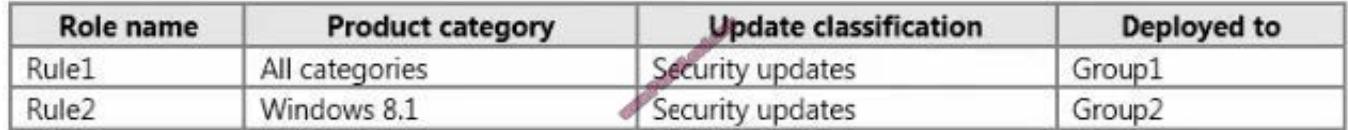

You upload an update for App1 named App1\_Update1 to Windows Intune and an update named KB2929961 is made available in Windows Intune. The settings of the updates are configured as shown in the following table.

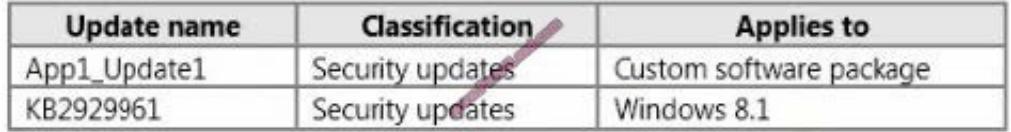

You need to identify which groups will receive the updates.

Which groups should you identify? To answer, select the appropriate group for each update in the answer area.

Hot Area:

#### **Answer Area**

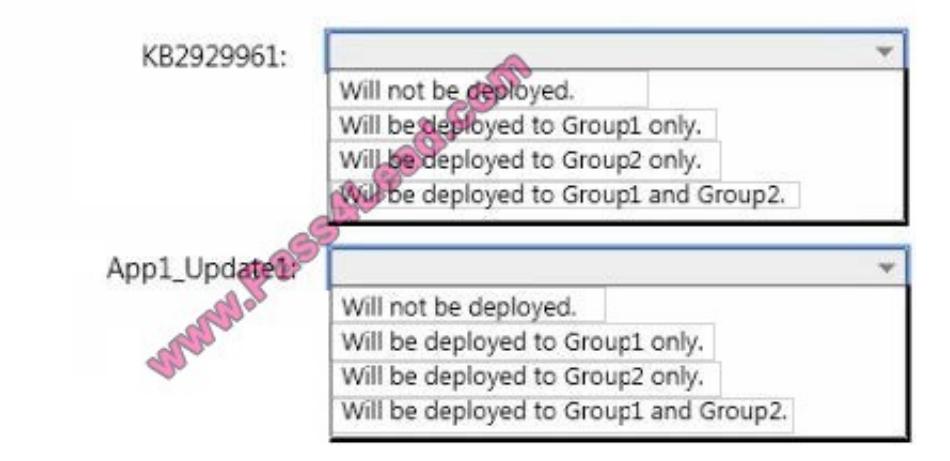

Correct Answer:

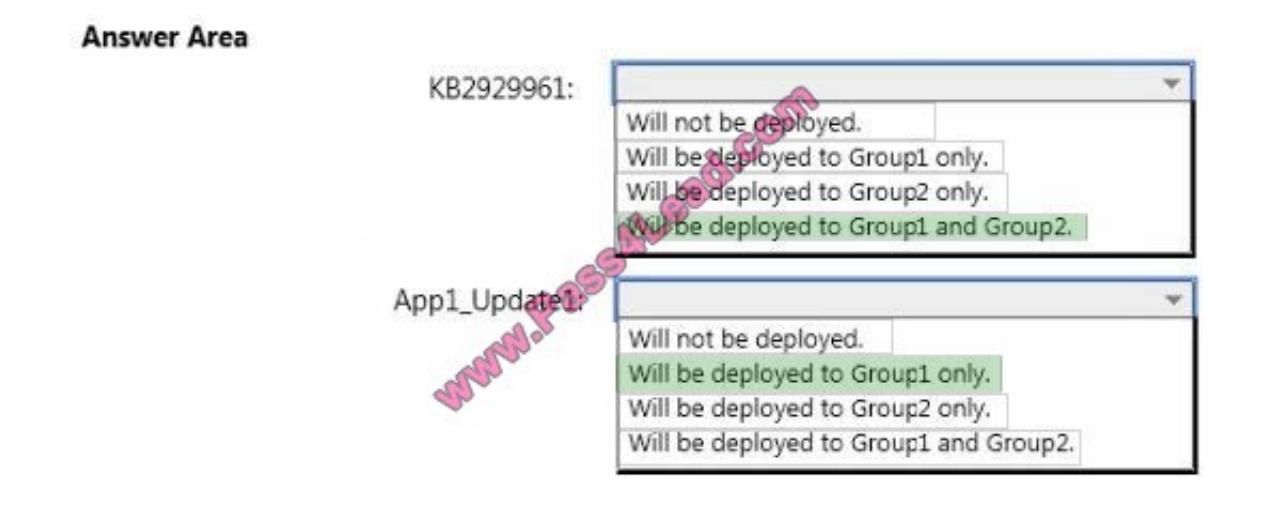

You need to deploy the Configuration Manager client to all of the client computers in the Seattle office.

What is the best deployment method to use? More than one answer choice may achieve the goal. Select the BEST answer.

- A. software update-based
- B. client push
- C. a logon script D. manual

Correct Answer: A

https://technet.microsoft.com/en-gb/library/gg712298.aspx

#### **QUESTION 20**

You need to make App4 available to all of the users. What should you do?

- A. Package App4 as an MSI package and upload the installer to Windows Intune.
- B. Sequence App4 and use streaming delivery.
- C. Deploy App4 as a Configuration Manager package.
- D. Deploy App4 to a Remote Desktop Session Host (RD Session Host) server.

Correct Answer: D

To Read the Whole Q&As, please purchase the Complete Version from Our website.

# **Try our product !**

100% Guaranteed Success

100% Money Back Guarantee

365 Days Free Update

Instant Download After Purchase

24x7 Customer Support

Average 99.9% Success Rate

More than 800,000 Satisfied Customers Worldwide

Multi-Platform capabilities - Windows, Mac, Android, iPhone, iPod, iPad, Kindle

## **Need Help**

Please provide as much detail as possible so we can best assist you. To update a previously submitted ticket:

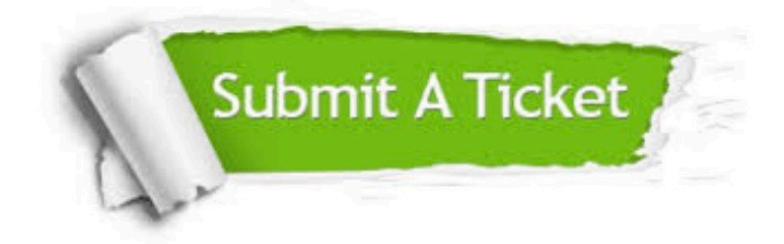

**One Year Free Update** 

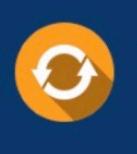

Free update is available within One Year after your purchase. After One Year, you will get 50% discounts for updating. And we are proud to boast a 24/7 efficient Customer Support system via Email.

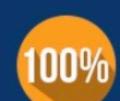

#### **Money Back Guarantee**

To ensure that you are spending on quality products, we provide 100% money back guarantee for 30 days from the date of purchase

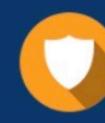

**Security & Privacy** 

We respect customer privacy. We use McAfee's security service to provide you with utmost security for your personal information & peace of mind.

Any charges made through this site will appear as Global Simulators Limited. All trademarks are the property of their respective owners.